# **Bildung der Gesamtergebnisse ( §35 (3) )**

# **Abiturprüfung (13. Klasse)**

In **Prüfungsfächern**:

è Wenn beide Halbjahresergebnisse (HJE) eingebracht werden:

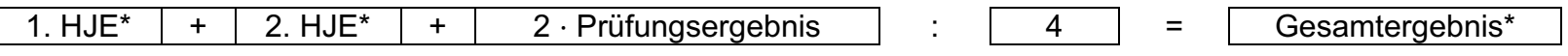

è Wenn nur ein Halbjahresergebnis eingebracht wird:

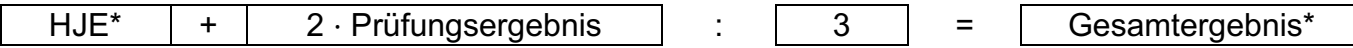

### In **Nichtprüfungsfächern**:

→ Wenn beide Halbjahresergebnisse eingebracht werden:

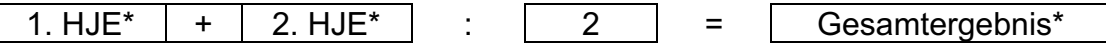

 $\rightarrow$  Wenn nur ein Halbjahresergebnis eingebracht wird:

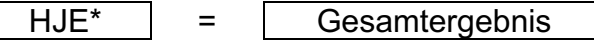

\* gerundet auf einen ganzzahligen Punktwert. Nachkommastellen unter n,50 werden abgerundet, Nachkommastellen ab n,50 werden aufgerundet, Werte unter 1,00 sind auf 0P abzurunden (§19 (6) FOBOSO)

### **Fachabiturprüfung BOS (12. Klasse)**

#### In **Prüfungsfächern**:

è Wenn beide Halbjahresergebnisse (HJE) eingebracht werden:

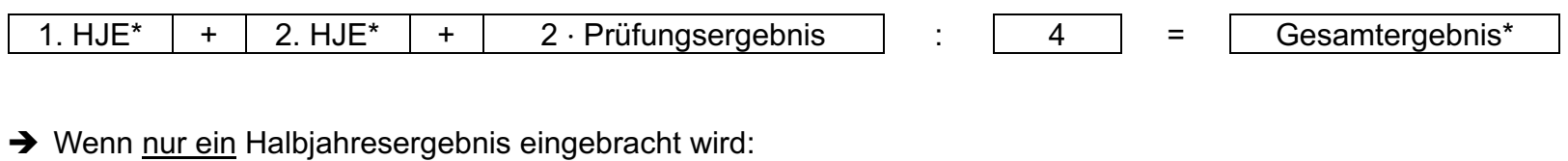

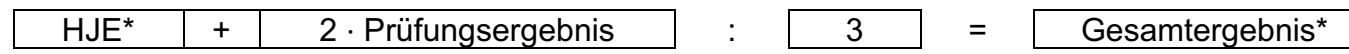

#### In **Nichtprüfungsfächern**:

**→ Wenn beide Halbjahresergebnisse eingebracht werden:** 

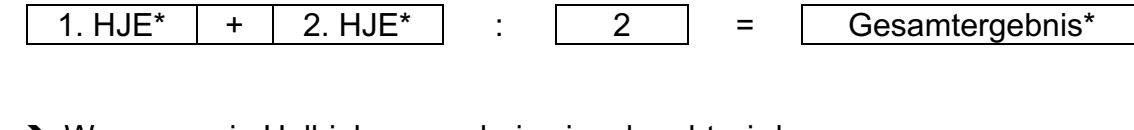

→ Wenn nur ein Halbjahresergebnis eingebracht wird:

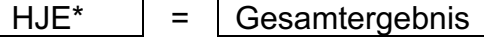

**Fachreferat**:

HJE = Gesamtergebnis

\* gerundet auf einen ganzzahligen Punktwert. Nachkommastellen unter n,50 werden abgerundet, Nachkommastellen ab n,50 werden aufgerundet, Werte unter 1,00 sind auf 0P abzurunden (§19 (6) FOBOSO)

## **Fachabiturprüfung FOS**

In **Prüfungsfächern**:

è Wenn drei Halbjahresergebnisse (HJE) eingebracht werden:

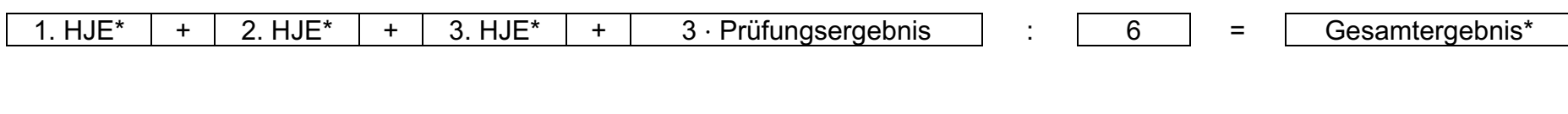

**→** Wenn nur zwei Halbjahresergebnis eingebracht wird:

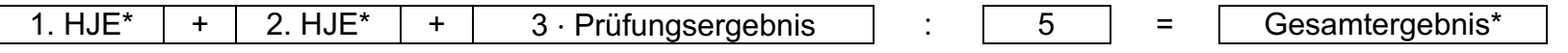

#### In **Nichtprüfungsfächern**:

- **→ Profilfach 2** (drei Halbjahre belegt)
	- $\Rightarrow$  Wenn drei Halbjahresergebnisse eingebracht werden:

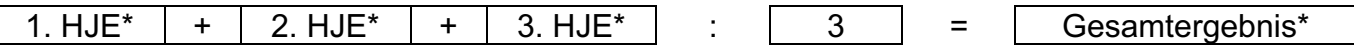

 $\Rightarrow$  Wenn nur zwei Halbjahresergebnisse eingebracht werden:

 $1. HJE^*$  + 2. HJ $E^*$  :  $2$  = Gesamtergebnis<sup>\*</sup>

#### è **Sonstige Nichtprüfungsfächer**

 $\Rightarrow$  Wenn beide Halbjahresergebnisse eingebracht werden:

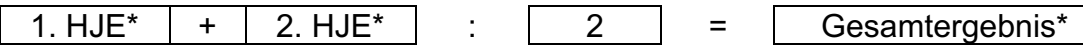

è Wenn nur ein Halbjahresergebnis eingebracht wird:

 $HJE^*$  = Gesamtergebnis

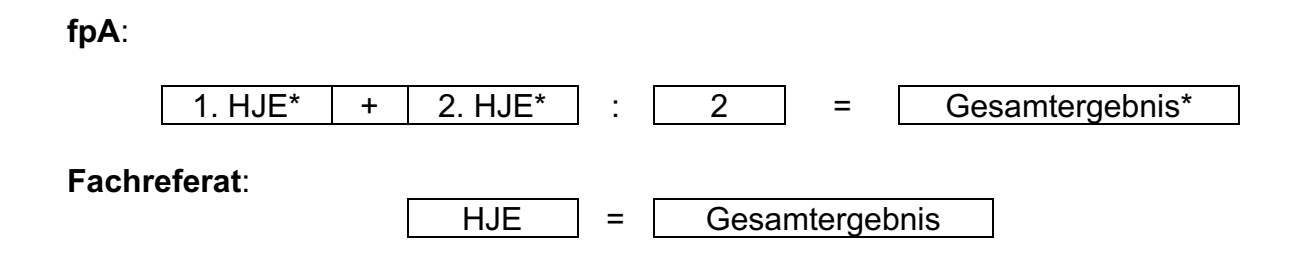

\* gerundet auf einen ganzzahligen Punktwert. Nachkommastellen unter n,50 werden abgerundet, Nachkommastellen ab n,50 werden aufgerundet, Werte unter 1,00 sind auf 0P abzurunden (§19 (6) FOBOSO)